## **Value Type**

A Value Type is defined as a stereotype of UML Data Type to establish a more neutral term for system values that may never be given a concrete data representation. A Value Type adds an ability to carry a [units](https://docs.nomagic.com/display/SYSMLP2021xR1/Unit) of measure of a [Quantity Kind](https://docs.nomagic.com/display/SYSMLP2021xR1/Quantity+Kind) associated with the value.

Use the [QUDV model library](https://docs.nomagic.com/display/SYSMLP2021xR1/Using+QUDV+model+library) to find all standard value types.

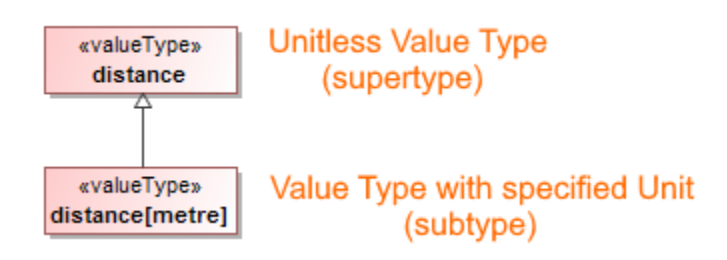

When specifying the Value Type for a [Value Property](https://docs.nomagic.com/display/SYSMLP2021xR1/Value+Property), you can select one of the following:

Unitless Value Type.

⊕

• Value Type with specified [unit](https://docs.nomagic.com/display/SYSMLP2021xR1/Unit).

Look at the table below to see the differences.

If you cannot find the Value Type you need, you can create a custom Value Type. [Learn how to create a custom Value Type >>](https://docs.nomagic.com/display/SYSMLP2021xR1/Customizing+Units#CustomizingUnits-CreatingcustomValueType)

If you want to specify the Walde Type You need, you can create a custom Unit. [Learn how to create a custom units >>](https://docs.nomagic.com/display/SYSMLP2021xR1/Customizing+Units#CustomizingUnits-CreatingcustomUnit)

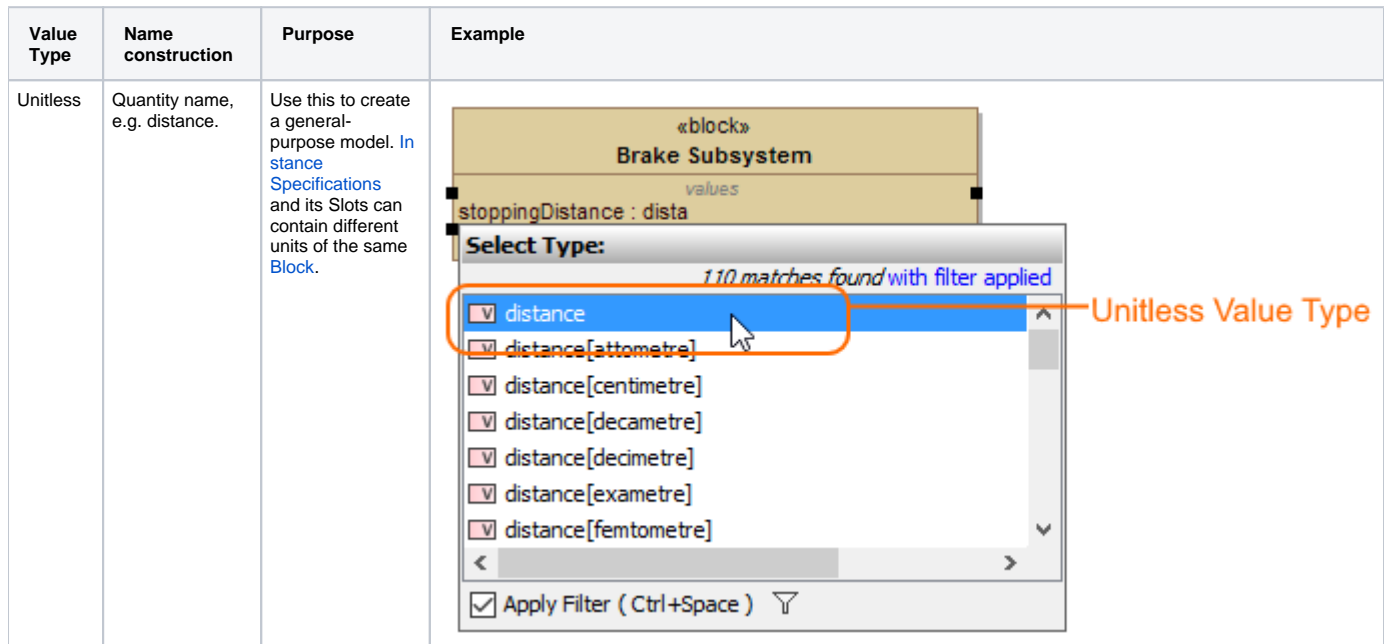

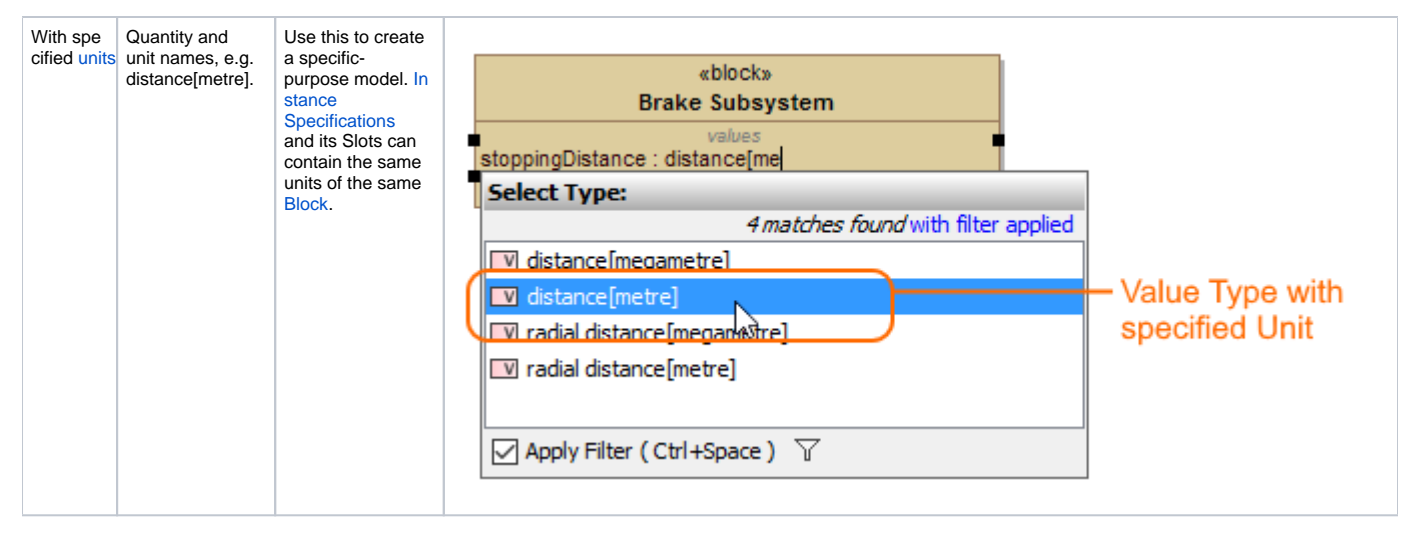

## **Related diagrams**

• [SysML Block Definition Diagram](https://docs.nomagic.com/display/SYSMLP2021xR1/SysML+Block+Definition+Diagram)